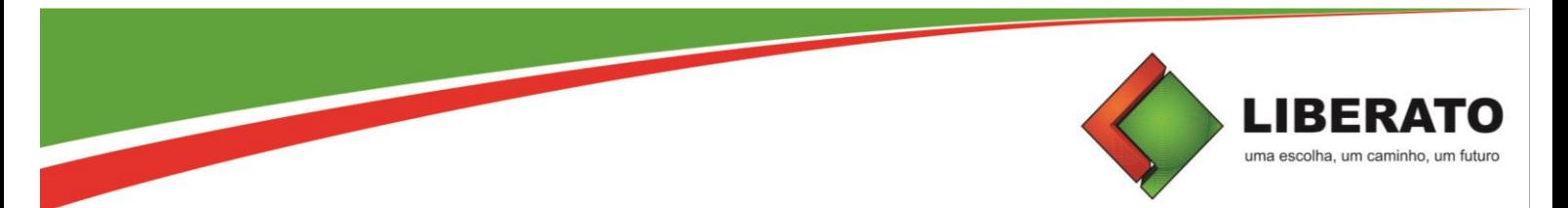

## **SOLICITAÇÃO PRÉVIA PARA REALIZAÇÃO DE HORAS EXTRAS**

\_\_\_\_\_\_\_\_\_\_\_\_\_\_\_\_\_\_\_\_\_\_\_\_\_\_\_\_\_, solicita autorização para realização de horas extras do(s)

empregado(s) abaixo relacionado(s), de acordo com a proposta de jornada de trabalho apresentada e nos termos da Ordem de Serviço Nº 001/2020:

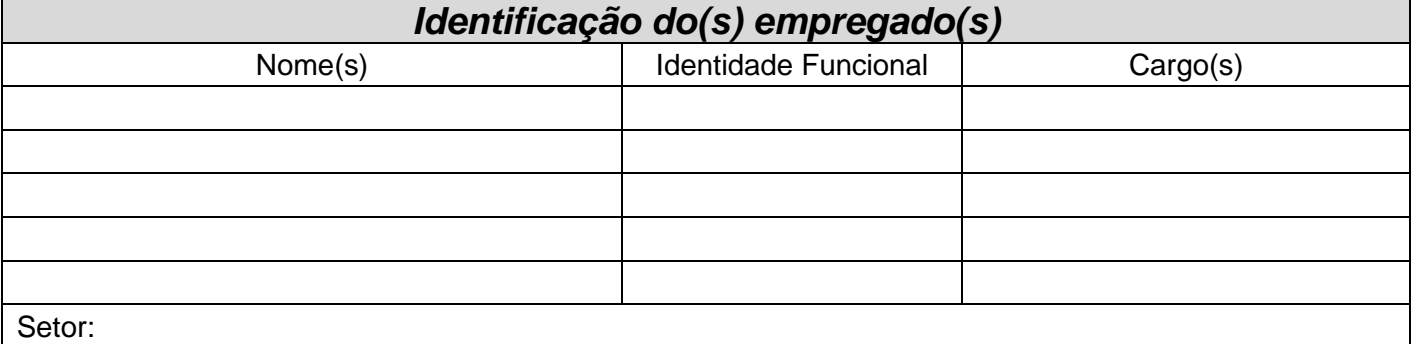

## *Atividades a serem desenvolvidas*

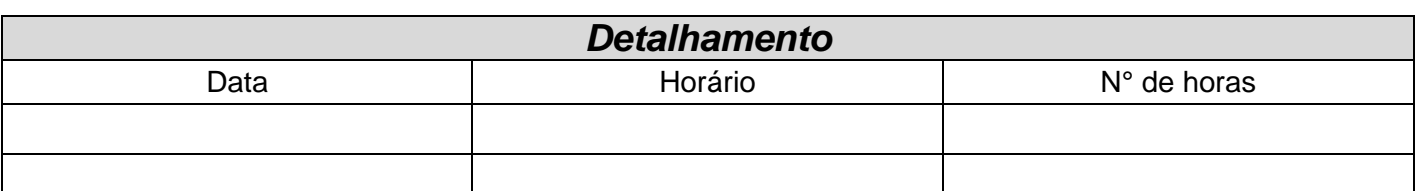

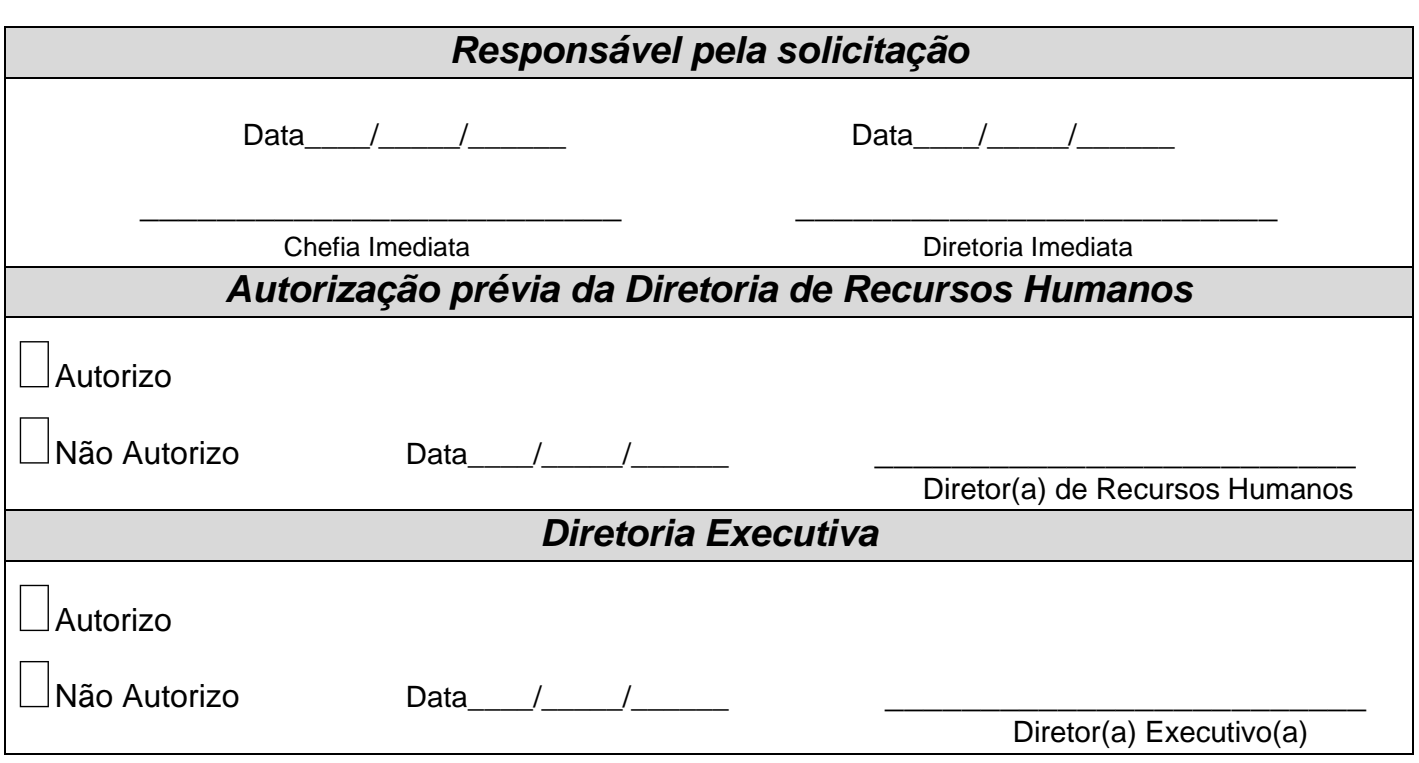